## **Delft-FEWS 2014.01 Bugfixes**

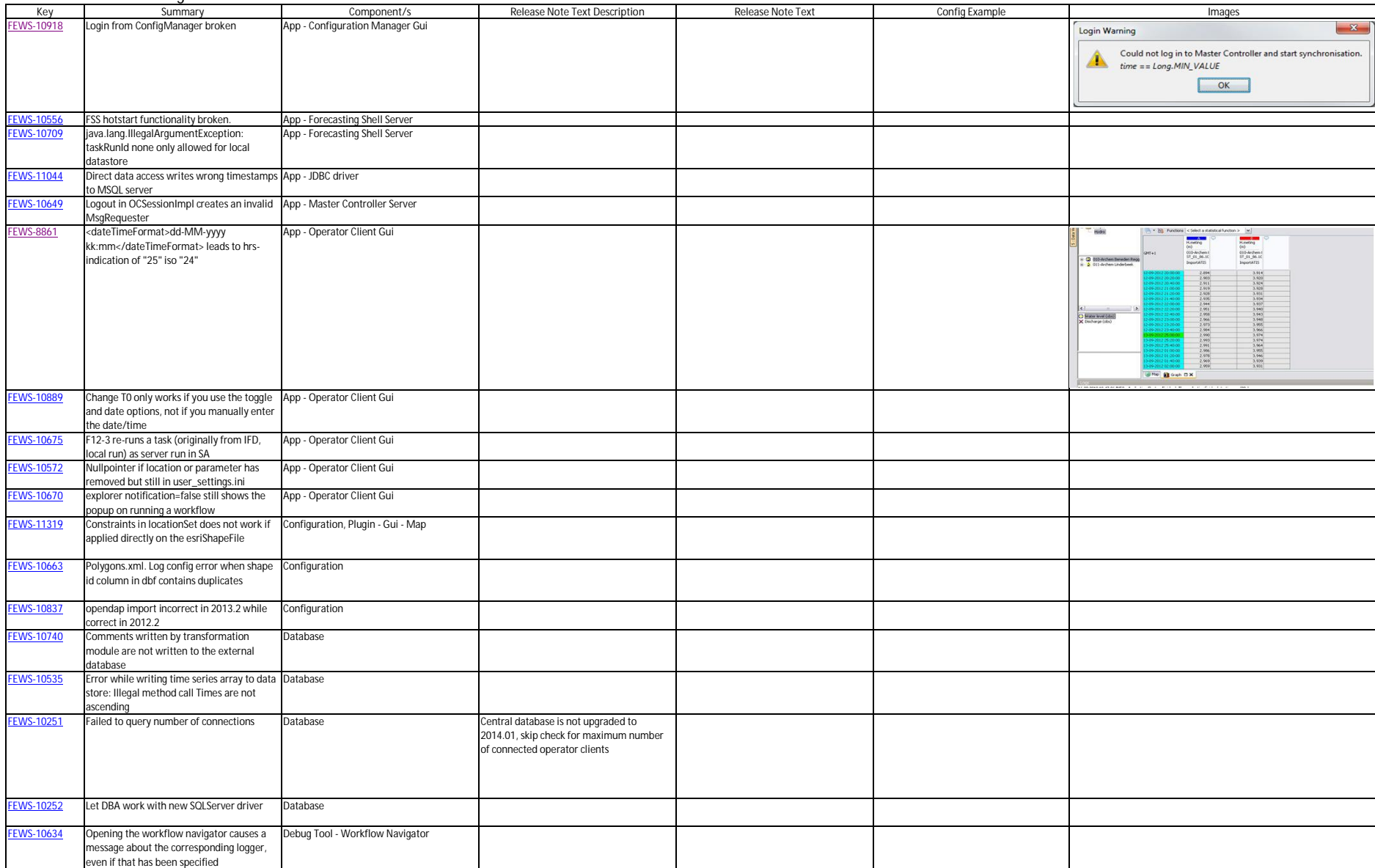

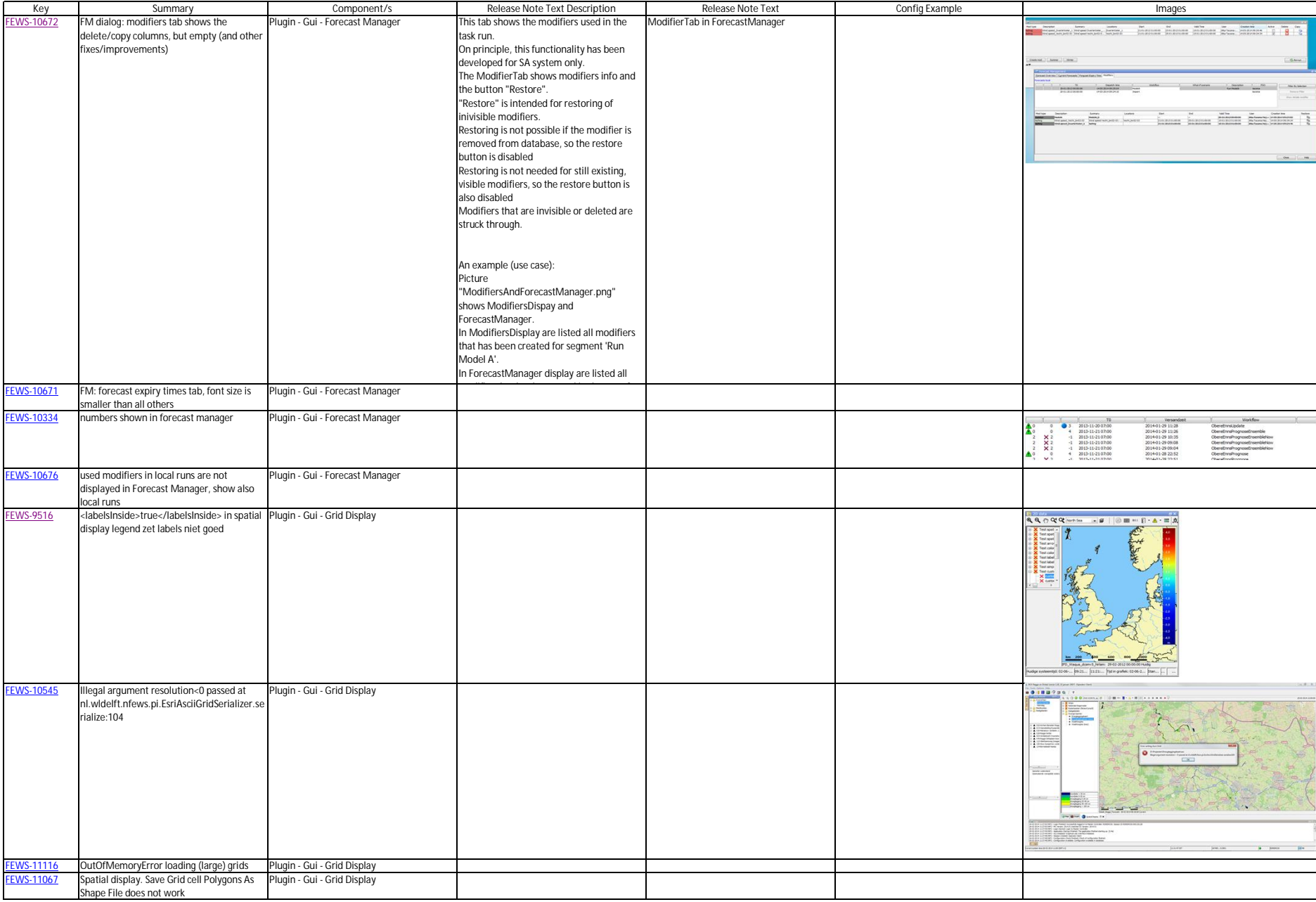

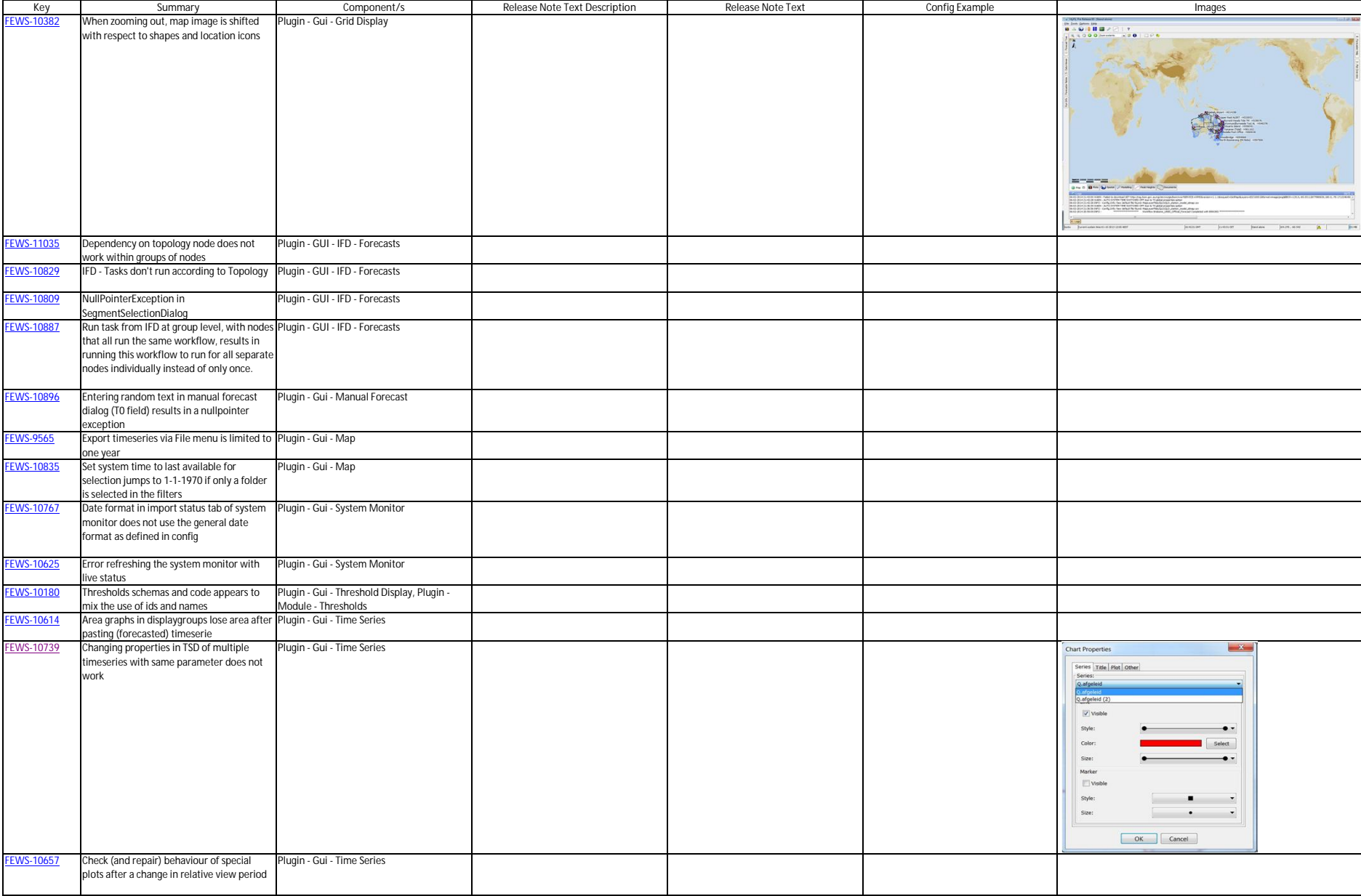

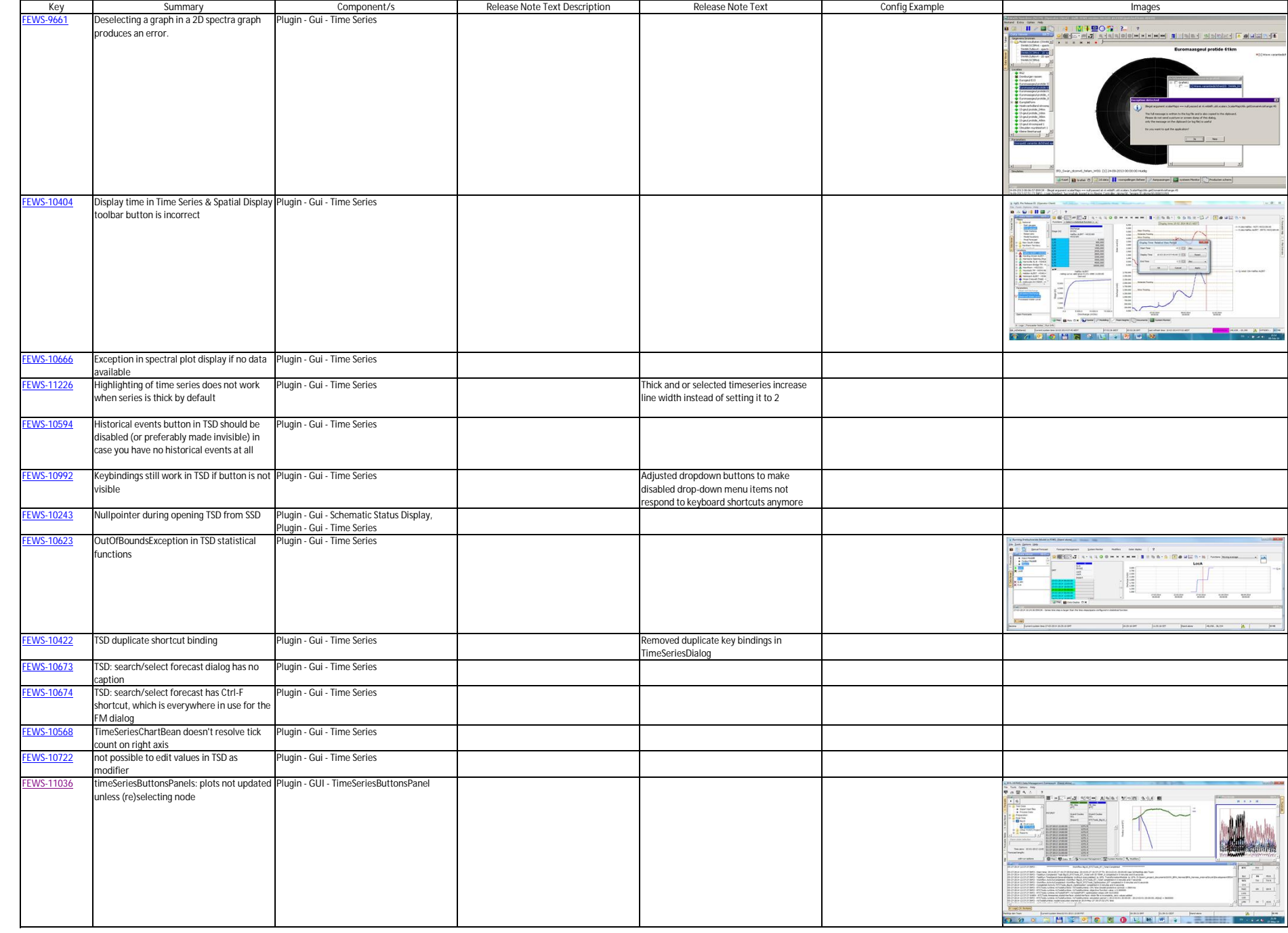

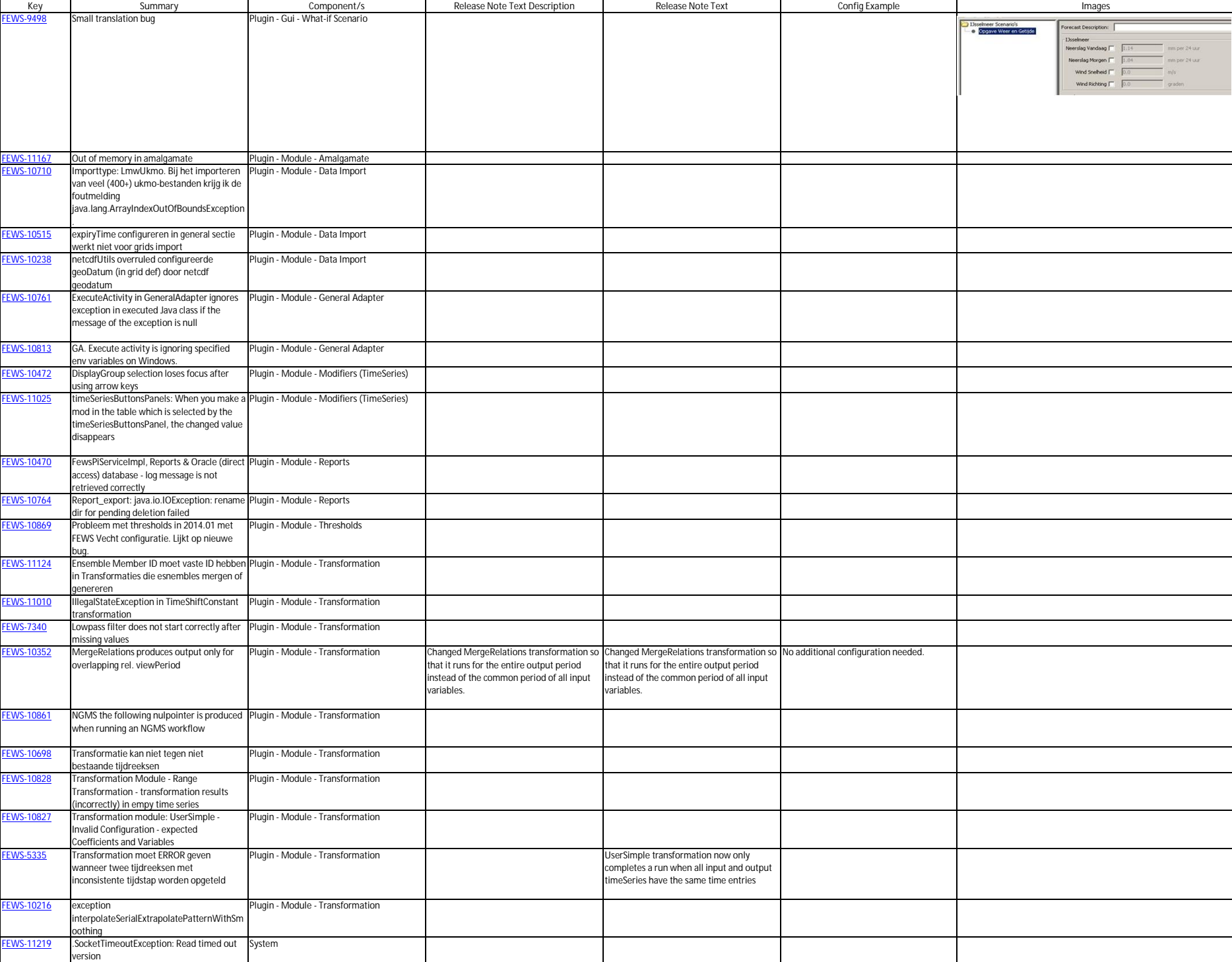

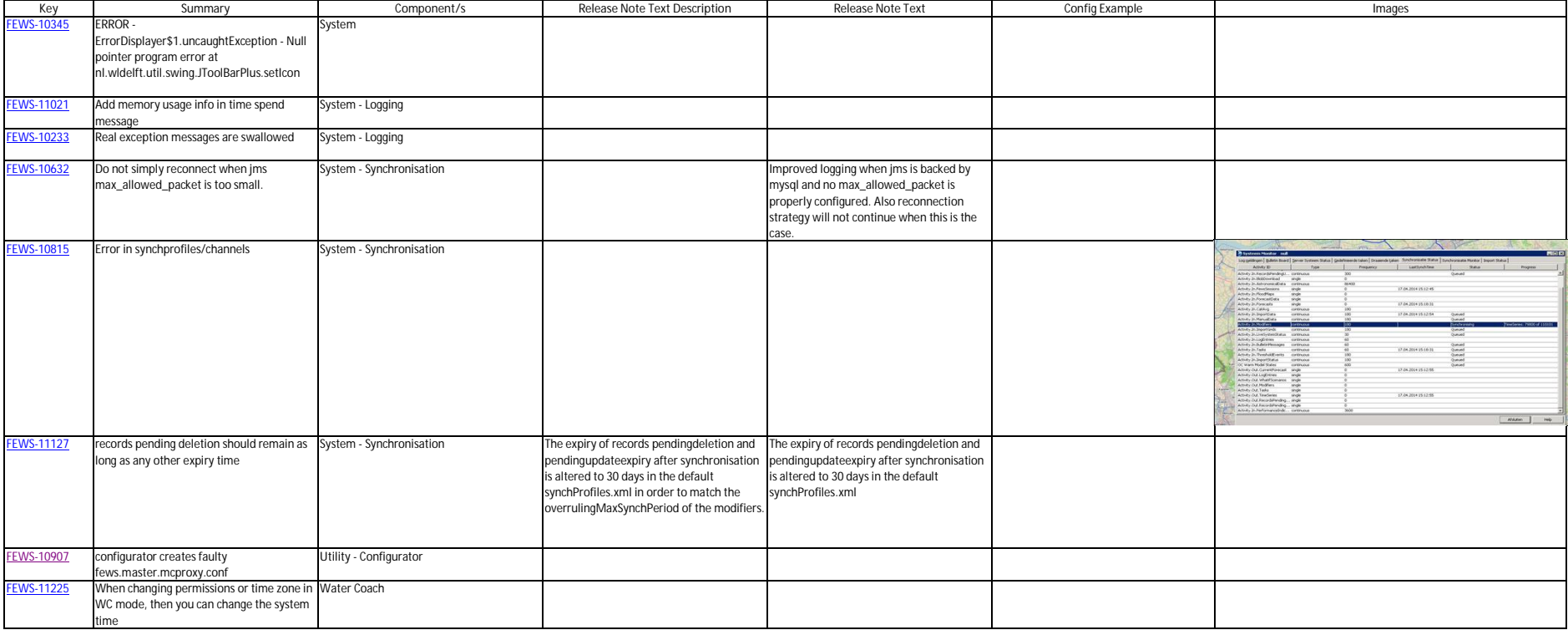